## **BAB 1**

## **PENDAHULUAN**

#### **1.1 Latar Belakang Masalah**

Seiring dengan meningkatnya populasi penduduk terutama di kota besar seperti DKI Jakarta yang mayoritas besar masyarakatnya merupakan masyarakat pendatang membuat kota ini mengalami peningkatan populasi penduduk setiap tahun-nya. Akibatnya tidak sedikit masyarakat yang bekerja di Jakarta harus menempuh perjalanan yang cukup jauh untuk menuju tempat kerja mereka karena rata-rata tinggal didaerah perbatasan Jakarta seperti Bogor, Depok, Tangerang dan Bekasi.

Sebagai ibu kota negara Indonesia, Jakarta sering dijadikan pilihan bagi sebagian besar masyarakat untuk dijadikan tempat mencari nafkah. Hal tersebut dikarenakan pusat pemerintahan dan pembangunan berada di Jakarta, sehingga DKI Jakarta menjadi provinsi yang memiliki keunggulan tersendiri dibandingkan dengan provinsi lain di Indonesia. Jakarta juga dianggap mampu menyediakan berbagai fasilitas yang lebih lengkap dibandingkan dengan provinsi lain dan mampu menyediakan kesempatan kerja bagi masyarakat. Kondisi itu yang menyebabkan arus urbanisasi ke Jakarta cukup tinggi. Hal tersebut menyebabkan penduduk Jakarta semakin lama semakin bertambah dan berdampak pada berbagai bidang didalam kehidupan masyarakat, diantaranya bidang transportasi.

Bagi sebagian besar warga masyarakat pilihan moda transportasi yang sering digunakan adalah kendaraan pribadi yaitu mobil dan sepeda motor. Banyak alasan untuk memilih kendaraan pribadi sebagai moda transportasi kerja, antara lain masalah privasi dan kenyamanan. Tentu hal tersebut akan berdampak pada kemacetan lalu lintas pada daerah perbatasan menuju Jakarta. Lain halnya jika banyak orang menggunakan angkutan umum. Satu angkutan kendaraan umum mampu mengangkut lebih dari satu penumpang, yang berarti mengurangi kemacetan dan juga polusi udara yang ditimbulkan kendaraan bermotor.

Pada dasarnya "angkutan umum" dahulu mulai diperkenalkan di Jakarta pada akhir tahun 1970-an dengan nama "mikrolet", tetapi ada juga yang menyebut angkot di beberapa daerah. Tarif yang dibebankan ke penumpang bervariasi tergantung jarak tempuh yang dituju. Jalur operasi suatu angkutan kota dapat diketahui melalui beberapa warna atau kode berupa huruf atau angka yang ada di badannya. Arti dari angkutan umum penumpang adalah angkutan penumpang yang dilakukan dengan sistem sewa atau membayar. Yang keberadaan angkutan umum ini bertujuan untuk menyelenggarakan angkutan yang baik dan layak bagi masyarakat. Ukuran pelayanan yang baik adalah pelayanan yang aman, nyaman, cepet dan terjangkau / murah.

Dengan semakin bertambahnya penduduk kota Jakarta, maka transportasi umum yang mampu mengakomodir kebutuhan dari masyarakat menjadi hal yang penting. Pemerintah DKI Jakarta akan kesulitan jika kebanyakan dari warganya memilih untuk menggunakan kendaraan pribadi dibandingkan transportasi umum,

karena kondisi transportasi umum di Jakarta masih ada yang kondisinya relatif kurang layak. Jika pemerintah DKI Jakarta ingin mengurangi keberadaan kendaraan pribadi maka ketersediaan transportasi umum yang layak menjadi hal yang mutlak. Untuk mengatasi masalah tersebut, pemerintah DKI Jakarta merencanakan pembangunan moda transporatasi umum yang layak untuk melayani masyarakat Jakarta. Perencanaan tersebut dimulai melalui peraturan DKI Jakarta yang kemudian tertuang di dalam SK Gubernur Nomor 84 Tahun 2004 dan Peraturan Gubernur Nomor 103 Tahun 2007 yang berisi tentang pola transportasi makro. Melalui proses tersebut pada 15 Januari 2004 implementasi moda transportasi Transjakarta Busway diluncurkan. Melalui peluncuran transportasi umum ini diharapkann mampu memberikan kenyamanan pengguna untuk menarik pelanggan agar loyal menggunakan Transjakarta Busway.

Selain itu pemerintah DKI Jakarta terus mengupayakan Transportasi penunjang Transjakarta. Angkutan pengumpan (*feeder busway*) juga dioperasikan pada tahun 2011 di 3 wilayah, yaitu SCBD, Puri Kembangan, dan Tanah Abang, namun ditutup pada bulan Desember 2012 karena operator menganggap rute-rute tersebut sepi pengguna dan menimbulkan kerugian. Saat ini, angkutan penunjang Transjakarta terdiri atas Kopaja AC dan Kopami AC yang beroperasi di dalam kota dan Angkutan Penumpang Terintegrasi Busway (APTB) yang melayani wilayah Jabodetabek.

Pada 2012, UPTB bersama Dinas Perhubungan Provinsi DKI Jakarta meluncurkan angkutan pengumpan Transjakarta yang melayani wilayah perbatasan Jakarta (Bogor, Depok, Tangerang, Tangerang Selatan, dan Bekasi). Angkutan Perbatasan Terintegrasi Bus Transjakarta (APTB) adalah bus-bus pendukung yang diintegrasikan dengan bus-bus yang beroperasi di dalam sistem jaringan bus Transjakarta. APTB beroperasi seperti angkutan lainnya, namun diperbolehkan memasuki jalur Transjakarta, karena bus yang digunakan memenuhi syarat untuk mengangkut penumpang di halte *busway*.

## **Tabel 1.1**

**Trayek APTB Rute Tangerang**

| Tujuan<br><b>Akhir</b>                                                                                                    | <b>Trayek</b><br>APTB/Transjabodetabek                              | Koridor<br>yang<br>dilalui | dilayani<br><b>Halte</b><br>yang<br>APTB/TransJabodetabek | Operator                 |
|----------------------------------------------------------------------------------------------------|---------------------------------------------------------------------|----------------------------|-----------------------------------------------------------|--------------------------|
| <b>Tangerang</b>                                                                                                    | Kebon Nanas - Terminal<br>Poris Plawad - S. Parman<br>Podomoro City | 30                         | 12                                                        | <b>PPD</b>               |
|                                                                                                    | Terminal Poris Plawad -<br><b>Terminal Pulo Gadung</b>              |                            | 33                                                        | Mayasari<br><b>Bakti</b> |
|                                                                                                    | Terminal Poris Plawad<br>Pekan Raya Jakarta                         | 90<br>0                    | $\overline{7}$                                            | <b>PPD</b>               |
| Rute APTB Tangerang - S. Parman:<br>Kebon Nanas $\rightarrow$ Jl. MH Thamrin $\rightarrow$ Jl. Jend. Sudirman $\rightarrow$ Jl. Benteng Betawi $\rightarrow$ |                                                                     |                            |                                                           |                          |

Terminal Poris Plawad  $\rightarrow$  Jl. Benteng Betawi  $\rightarrow$  Jl. KH Maulana Hasanuddin  $\rightarrow$  Jl. Daan Mogot → Koridor 3 (*Kalideres → Pesakih → Sumur Bor → Rawa Buaya → Jembatan Baru → Dispenda Samsat Barat → Jembatan Gantung → Taman Kota → Indosiar → Jelambar*) → Koridor 9 (*Grogol 2 → S. Parman Podomoro City*).

Rute APTB Tangerang - Pulo Gadung:

Terminal Poris Plawad  $\rightarrow$  Jl. Benteng Betawi  $\rightarrow$  Jl. Jend. Sudirman  $\rightarrow$  Jl. Teuku Umar → Jl. Imam Bonjol → [Jalan Tol Jakarta-Tangerang](https://id.wikipedia.org/wiki/Jalan_Tol_Jakarta-Tangerang) → Koridor 9 (*RS Harapan Kita → Slipi Kemanggisan → Slipi Petamburan → Senayan JCC → Semanggi → Gatot Subroto LIPI → Gatot Subroto Jamsostek → Kuningan Barat → Tegal Parang → Pancoran Barat → Pancoran Tugu → Tebet BKPM → Cikoko-Stasiun Cawang → Cawang Ciliwung → BNN → Cawang Sutoyo (arah Tangerang) → Cawang UKI (arah Tangerang)*) → Koridor 10 ( *Cawang UKI (arah Tangerang) → Cawang Sutoyo (arah Tangerang) → Cawang UKI (arah Tangerang)→ Penas Kalimalang → Cipinang Kebon Nanas → Pedati Prumpung → St. Jatinegara → Ahmad Yani BC → Utan Kayu → Pemuda Pramuka → Kayu Putih → Pacuan Kuda → Cempaka Putih*)

 Rute TransJabodetabek Tangerang - Kemayora[n \(PRJ](https://id.wikipedia.org/wiki/PRJ)): Terminal Poris Plawad  $\rightarrow$  Jl. Benteng Betawi  $\rightarrow$  Jl. Jend. Sudirman  $\rightarrow$  Jl. Teuku Umar → Jl. Imam Bonjol → [Jalan Tol Jakarta-Tangerang](https://id.wikipedia.org/wiki/Jalan_Tol_Jakarta-Tangerang) → Koridor 9 (*S. Parman-Podomoro City → Grogol 2-2 Mei Reformasi*) → Koridor 3 (*Sumber Waras → Harmoni Sentral → Pecenongan → Juanda*) → Koridor 5 (*Pasar Baru Timur*) → Jl. Angkasa → Jl. Benjamin Sueb → Jl. Pekan Raya → [Pekan Raya Jakarta](https://id.wikipedia.org/wiki/Pekan_Raya_Jakarta)

Untuk dapat memenuhi visi & misi Bus APTB yaitu sebagai armada pendukung yang terintegrasi dengan Busway di area perbatasan Jabodetabek, maka pertama-tama kualitas pelayanan busway harus dipastikan sudah cukup baik. Jika kualitas pelayanan memuaskan maka pengguna kendaraan pribadi dengan sendirinya akan tertarik untuk menggunakan armada tersebut sebagai transportasi sehari-hari khususnya pada jalur perbatasan. Dengan berpindahnya pengguna angkutan pribadi ke bus APTB maka kepadatan lalu lintas pada daerah perbatasan. Jakarta akan berkurang dan kemacetan pun akan berkurang.

Kualitas layanan bagi perusahaan yang bergerak dibidang transportasi menjadi suatu hal yang sangat penting. Chang dan Wildt (2014) juga menyatakan bahwa persepsi kualitas layanan memiliki pengaruh yang kuat dan positif terhadap kepuasan pelanggan. Perusahaan transportasi harus meningkatkan kualitas layanan yang baik agar pelanggan merasakan nilai dan manfaat dari perusahaan transportasi itu sendiri.

APTB telah didesain menjadi 18 trayek (lintasan) yang akan tersebar merata di seluruh wilayah Jabodetabek dan diproyeksikan dapat mengurangi jumlah kendaraan bermotor yang masuk ke Jakarta. Jumlah bus yang disediakan oleh operator tiap trayek ditentukan oleh Dinas Perhubungan DKI Jakarta minimal 10 unit bus yang telah ditentukan spesifikasinya. Pengguna APTB tidak perlu lagi membeli tiket Transjakarta, selama tidak keluar dari halte, karena tiket Transjakarta sudah termasuk dalam harga tiket APTB.

Tarif APTB tiap lintas berbeda-beda, sesuai kesepakatan Dinas Perhubungan daerah yang dilintasi dengan operator APTB lintas tersebut.

- APTB Bekasi Bundaran HI/Tanah Abang sebesar Rp10.000,
- APTB Cikarang Kalideres sebesar Rp20.000,-
- APTB Bogor Rawamangun sebesar Rp16.000,-
- APTB Cileungsi Blok M sebesar Rp17,000,-
- APTB Cibinong Grogol sebesar Rp17.000,-
- APTB Ciputat Kota sebesar Rp10.000,-
- APTB Tangerang S. Parman Podomoro City sebesar Rp10.000,-
- APTB Bogor Blok M sebesar Rp16.000
- APTB Bogor Tanah Abang sebesar Rp16.000,-
- APTB Bogor Tanjung Priok sebesar Rp16.000,-
- APTB Bogor Grogol sebesar Rp16.000,-
- APTB Ciawi Grogol sebesar Rp16.000,-
- APTB Ciawi Senen sebesar Rp16.000,-
- APTB Tangerang Pulo Gadung sebesar Rp12.000,-

## **Gambar 1.1**

## **Tiket Kertas APTB**

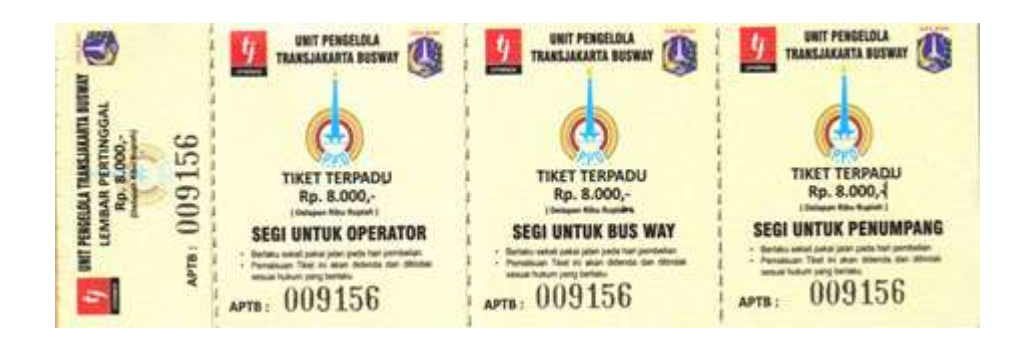

*Sumber : [www.transjakarta.co.id](http://www.transjakarta.co.id/)*

Tiket kertas APTB terdiri dari 4 bagian (segi) :

- Bonggol tiket, untuk operator APTB
- Potongan 1, untuk Transjakarta
- Potongan 2, untuk petugas on board, sebagai alat control
- Potongan 3, untuk penumpang, sebagai bukti pembelian tiket

Cara penggunaan tiket kertas APTB yaitu, penumpang membeli tiket dari petugas on board atau dari loket Transjakarta, selanjutnya petugas on board menyobek satu bagian tiket dan memberikan sisanya (dua) kepada penumpang, dan yang terakhir pada saat penumpang akan berpindah dari APTB ke Transjakarta, penumpang memberikan potongan tiket kepada petugas. Tempat pembelian tiket kertas APTB bisa dilakukan melalui petugas on board (di dalam bus APTB) dan loket tiket halte Transjakarta.

Tarif rute bus APTB Poris Plawad – Pulo Gadung (APTB 13) adalah Rp 12.000 jika penumpang naik dari halte umum. Di dalam wilayah Jakarta bus APTB menggunakan jalur khusus Busway. Tarif yang diberlakukanRp 5.000 untuk naik dan turun dihalte yang berada dijalaur khusus busway (dibayar di atas bus APTB). Selain itu, ketika memasuki halte Transjakarta penumpang membayar Rp 3.500.

Permasalahan transportasi yang muncul terkait Sarana Angkutan Umum APTB, terutama di Jabodetabek, antara lain :

- 1. Pemilihan moda transportasi APTB lebih rendah daripada Kendaraan pribadi. Ada beberapa faktor yang menyebabkan para pengguna kendaraan pribadi di area perbatasan enggan berpindah ke bus APTB antara lain :
	- a. Pola berfikir masyarakat

Pola berfikir masyarakat Jakarta lebih memilih menggunakan kendaraan pribadi karena berfikir lebih nyaman, aman dan privasi terjaga. Padahal dengan banyaknya masyarakat yang menggunakan kendaraan pribadi, maka arus lalu lintas kendaraan semakin padat dan terjadi kemacetan disepanjang jalan.

b. Prasarana Transportasi yang kurang mendukung

Hal ini sangat penting karena pelayanan bus APTB merupakan sarana transportasi antar kota sehingga membutuhkan prasarana transportasi yang terintegrasi dan memadahi. Apabila diamati prasarana transportasi APTB rute Poris Plawad – Pulo Gadung masih kurang memadai, seperti kurang tersedianya halte khusus APTB, tidak adanya jalur khusus APTB pada jalur kearah Poris Plawad dan minimnya petugas keamanan pada halte, sehingga berdampak pada waktu tempuh dan kenyaman penumpang.

c. Pelayanan Bus APTB yang masih kurang memuaskan

Dari pengamatan di lapangan sering dijumpai perilaku sopir Bus APTB yang ugal-ugalan / ngebut dalam menjalankan armada tersebut meskipun sesuai peraturan pemerintah bahwa kecepatan maksimum busway angkutan terintegrasi adalah 50 km/jam. Sehingga sarana transportasi ini kurang memenuhi standar keamanan dan kenyamanan penumpang.

d. Tarif Bus yang masih tergolong mahal dan tidak efisien

Pemberlakuan tarif angkutan yang masih belum terintegrasi dengan bus Transjakarta membuat penumpang harus membayar dua kali ketika ingin naik bus APTB dari koridor Busway. Selain membayar tiket bus Transjakarta penumpang diberlakukan tarif tambahan didalam bus APTB tertentu sehingga peminat transportasi ini lambat laun berkurang.

Kepuasaan pelanggan merupakan faktor utama dalam menilai kualitas pelayanan dimana pelanggan menilai kinerja pelayanan yang diterima dan dirasakan langsung terhadap suatu pelayanan (Cronin dan Taylor dalam Bahar et.al,2009). Kepuasan pelanggan adalah perasaan senang atau kecewa seseorang yang muncul setelah membandingkan antara kinerja (hasil) produk yang dipikirkan terhadap kinerja yang diharapkan (Kotler dan Keller,2009). Kepuasan pelanggan ditentukan oleh kualitas pelayanan yang dikehendaki pelanggan,sehingga jaminan kualitas menjadi prioritas utama bagi perusahaan transportasi tersebut.

Hal ini menjadi acuan bagi pemerintah bahwa transportasi bus APTB adalah transportasi angkutan umum yang wajib diminati oleh masyarakat Jakarta. Seperti yang diketahui, transportasi adalah perpindahan dari suatu tempat ke tempat lain dengan menggunakan alat pengangkutan, baik yang digerakkan oleh tenaga manusia, hewan, atau mesin. Konsep transportasi didasarkan pada adanya perjalanan (Trip) antara asal (Origin) dan tujuan (Destination). Untuk menjaga transportasi bus APTBagar tetap bertahan dan berkembang, yang paling di prioritaskan oleh Pemerintah DKI Jakarta adalah kepuasan pelanggan. Karena kepuasan pelanggan adalah situasi di mana kebutuhan, keinginan, dan harapan pelanggan terpenuhi. Masing – masing perusahaanyang bergerak dibidang transportasi memiliki cara atau keunikan tersendiri dalam menciptakan kepuasan pelanggan. Namun, tidak semua dari usaha tersebut bisa menciptakan kepuasan pelanggan.

Berdasarkan uraian latar belakang permasalahan tersebut, maka penulis tertarik untuk mengadakan penelitian berjudul **" ANALISIS FAKTOR-FAKTOR** *PRICE EFFECT, ACCESSIBILTY, INFORMATION*  **TERHADAP** *INTEREST* **PADA ARMADA ANGKUTAN BUSWAY KOTA JAKARTA (Studi kasus pada pelanggan bus APTB trayek Tangerang (Poris Plawad – Pulo Gadung)".**

## **1.2 Rumusan Masalah**

Dari latar belakang masalah diatas, penulis dapat merumuskan masalah utama yang menjadi faktor penelitian ini adalah sebagai berikut:

- 1. Apakah *Price Effect* berpengaruh signifikan terhadap *Interest* (daya minat) penumpang bus APTB?
- 2. Apakah *accessibility* layanan berpengaruh signifikan terhadap *Interest* (daya minat) penumpang bus APTB?
- 3. Apakah *information* pelanggan berpengaruh signifikan terhadap *Interest* (daya minat) penumpang bus APTB?

## **1.3 Tujuan dan Kegunaan**

1. Tujuan Penelitian

Dari perumusan masalah diatas, maka tujuan penelitian ini adalah :

- a. Untuk mengetahui pengaruh *Price Effect* terhadap daya minat bus APTB
- b. Untuk mengetahui *Accessibility* terhadap daya minat bus APTB
- c. Untuk mengetahui *Information* terhadap daya minat bus APTB
- 2. Kontribusi Penelitian
	- a. Manfaat Akademis
		- Bagi pembaca

Penulis berharap agar penelitian ini dapat bermanfaat untuk menambah pengetahuan yang berkaitan dengan *Price Effect*,

*accessibility* dan *information* terhadap daya minat bus APTB Bagi peneliti

b. Manfaat Praktis

Penelitian ini diharapkan dapat menjadi sumbangan pemikiran, sumber informasi, serta sebagai bahan masukan bagi perusahaan terkait dalam peningkatan harga dan kualitas layanan sesuai kebutuhan konsumen. Untuk menambah ilmu pengetahuan bagi masyarakat khususnya bagi mahasiswa lainnya yang akan mengadakan penelitian lanjutan.

#### **1.4 Sistematika Penulisan**

Untuk mempermudah pembahasan, penulis ini disusun sistematis kedalam lima bab, yaitu :

## **BAB 1 PENDAHULUAN**

Membahas tentang latar belakang masalah, perumusan masalah, tujuan dan kegunaan penelitian, serta sistematika penulisan

## **BAB 2 TINJAUAN PUSTAKA**

Membahas tentang tinjauan pustaka, pengertian penelitian terdahulu, hipotesis, diagram alur penelitian serta kerangka pemikiraan teotris

## **BAB 3 METODELOGI PENELITIAN**

Menguraikan metode penelitian yang membahas variabel penelitian dan definisi operasional variabel, populasi dan sampel, jenis dan sumber data, metode pengumpulan data, dan metode analisis yang digunakan.

## **BAB 4 HASIL DAN PEMBAHASAN**

Menguraikan hasil dari penelitian yang telah dianalisis dengan metode penelitian yang telah ditentukan sebelumnya. Hasil penelitian ini akan dibahas secara mendalam untuk mengetahui pengaruh variabel yang digunakan dan implikasi manajerial.

# **BAB 5 PENUTUP**

Memuat kesimpulan yang diperoleh dari pembahasan yang telah dilakukaan sebelumnnya.

**DAFTAR PUSTAKA LAMPIRAN**